#### **Министерство сельского хозяйства Российской Федерации**

**Федеральное государственное бюджетное образовательное учреждение высшего образования** 

### **«ВОРОНЕЖСКИЙ ГОСУДАРСТВЕННЫЙ АГРАРНЫЙ УНИВЕРСИТЕТ ИМЕНИ ИМПЕРАТОРА ПЕТРА I»**

«УТВЕРЖДАЮ»

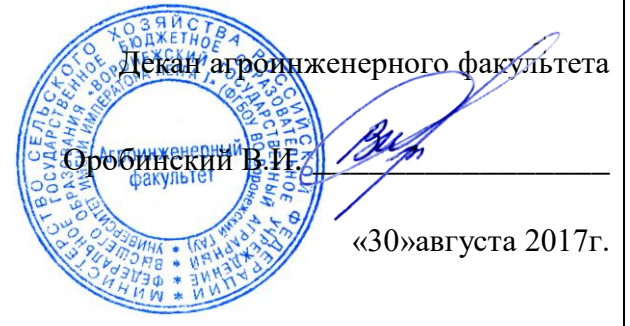

## **РАБОЧАЯ ПРОГРАММА**

**по дисциплине Б1.Б.20 «Начертательная геометрия и инженерная графика»** для направления 23.03.03 «Эксплуатация транспортно-технологических машин и комплексов» профиль подготовки «Автомобили и автомобильное хозяйство» прикладной бакалавриат

Квалификация выпускника: бакалавр

Факультет: агроинженерный

Кафедра: «Прикладная механика»

Преподаватели, подготовившие рабочую программу:

к.т.н., доцент Кузьменко С.В.  $\mu$ окумент подписан электронной подписью

 ДОКУМЕНТ ПОДПИСАН ЭЛЕКТРОННОЙ ПОДПИСЬЮ

старший преподаватель Заболотная А.А. Сертификат: 0662192701DDAD21BC4F60BF7D62EA3FF6 Владелец: Агибалов Александр Владимирович Действителен: с 11.11.2021 до 11.02.2023

Рабочая программа составлена в соответствии с Федеральным государственным образовательным стандартом высшего образования по направлению подготовки 23.03.03 «Эксплуатация транспортно-технологических машин и комплексов» (уровень бакалавриата), утвержденным приказом Министра образования и науки Российской Федерации от 14 декабря 2015 года № 1470 и зарегистрированным в Министерстве юстиции Российской Федерации 18 января 2016 года, регистрационный номер №40622.

Рабочая программа утверждена на заседании кафедры прикладной механики (протокол № 010118-01от 30 августа 2017года)

**Заведующий кафедрой Беляев А.Н.**

Рабочая программа рекомендована к использованию в учебном процессе методической комиссией агроинженерного факультета

**Председатель методической комиссии \_\_\_\_\_\_\_\_\_\_\_\_\_ Костиков О.М.** 

(протокол № 010100-01 от 30 августа 2017года).

### **1. Предмет. Цели и задачи дисциплины, еѐ место в структуре образовательной программы**

**Предмет дисциплины** –правила и методы построения пространственных форм геометрических предметов, изучение и применение на практике Государственных стандартов на изготовление и обращение машиностроительных чертежей.

Дисциплина включает в себя два раздела: начертательную геометрию и инженерную графику. Особенность настоящей рабочей программы в том, что оба эти раздела преподаются в первом семестре параллельно с тем, чтобы обучающиеся, осваивая курс начертательной геометрии, одновременно приобрели навык в практическом черчении и освоили основные государственные стандарты ЕСКД, направленные на правила выполнения чертежей и схем.

**Цель** изучения дисциплины – развитие у обучающихся пространственного представления и воображения, конструктивно-геометрического мышления, способностей к анализу и синтезу пространственных форм и отношений на основе графических моделей пространства, практически реализуемых в виде чертежей конкретных пространственных объектов и зависимостей.

**Задачи** дисциплины - освоение комплекса «Единой системы конструкторской документации ЕСКД», по правилам разработки и обращения чертежей, приобретение навыка в выполнении конструкторских и рабочих чертежей; подготовка обучающихся к грамотному выполнению конструкторских документов при изучении специальных курсов.

**Место дисциплины** в структуре образовательной программы.

Дисциплина Б1.Б.20 «Начертательная геометрия и инженерная графика» относится к базовой части блока «Дисциплины», базируется на материалах, излагаемых в курсах черчения и геометрии (раздел «Стереометрия»), рисования.

Знания и навыки, полученные при изучении данной дисциплины, будут использоваться при освоении большинства общеинженерных и специальных дисциплин.

Данная дисциплина относится к дисциплинам базовой части блока «Дисциплины».

### **2. Перечень планируемых результатов обучения по дисциплине, соотнесенных с планируемыми результатами освоения образовательной программы**

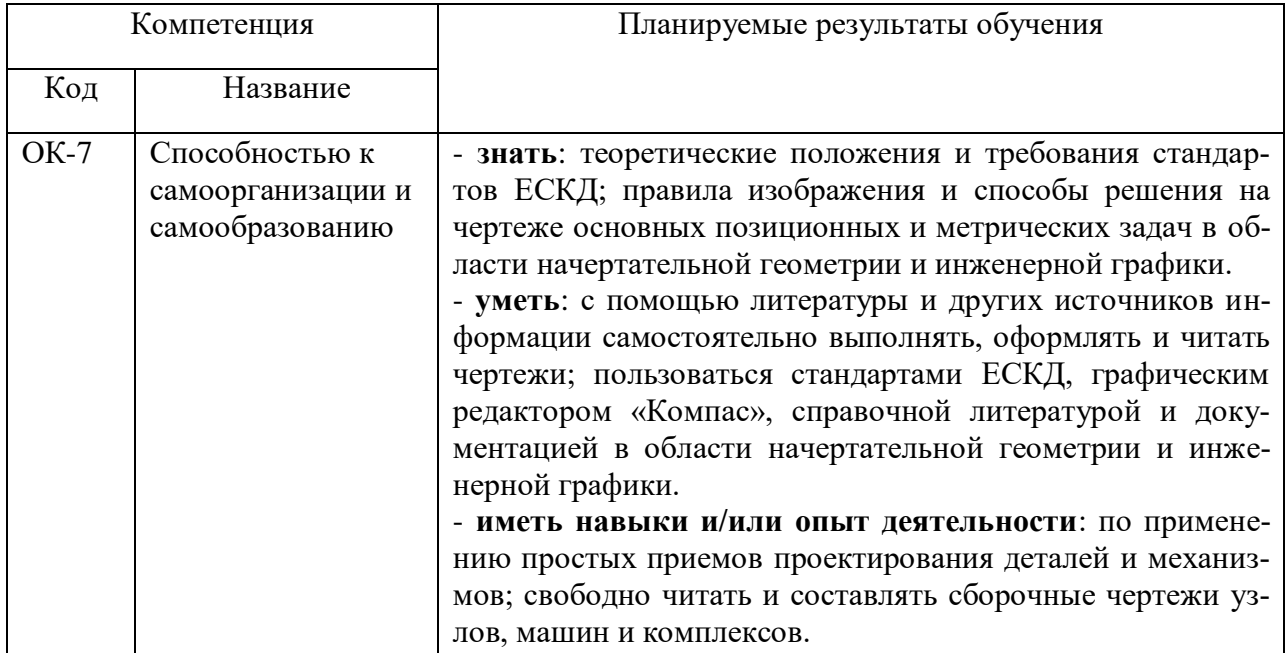

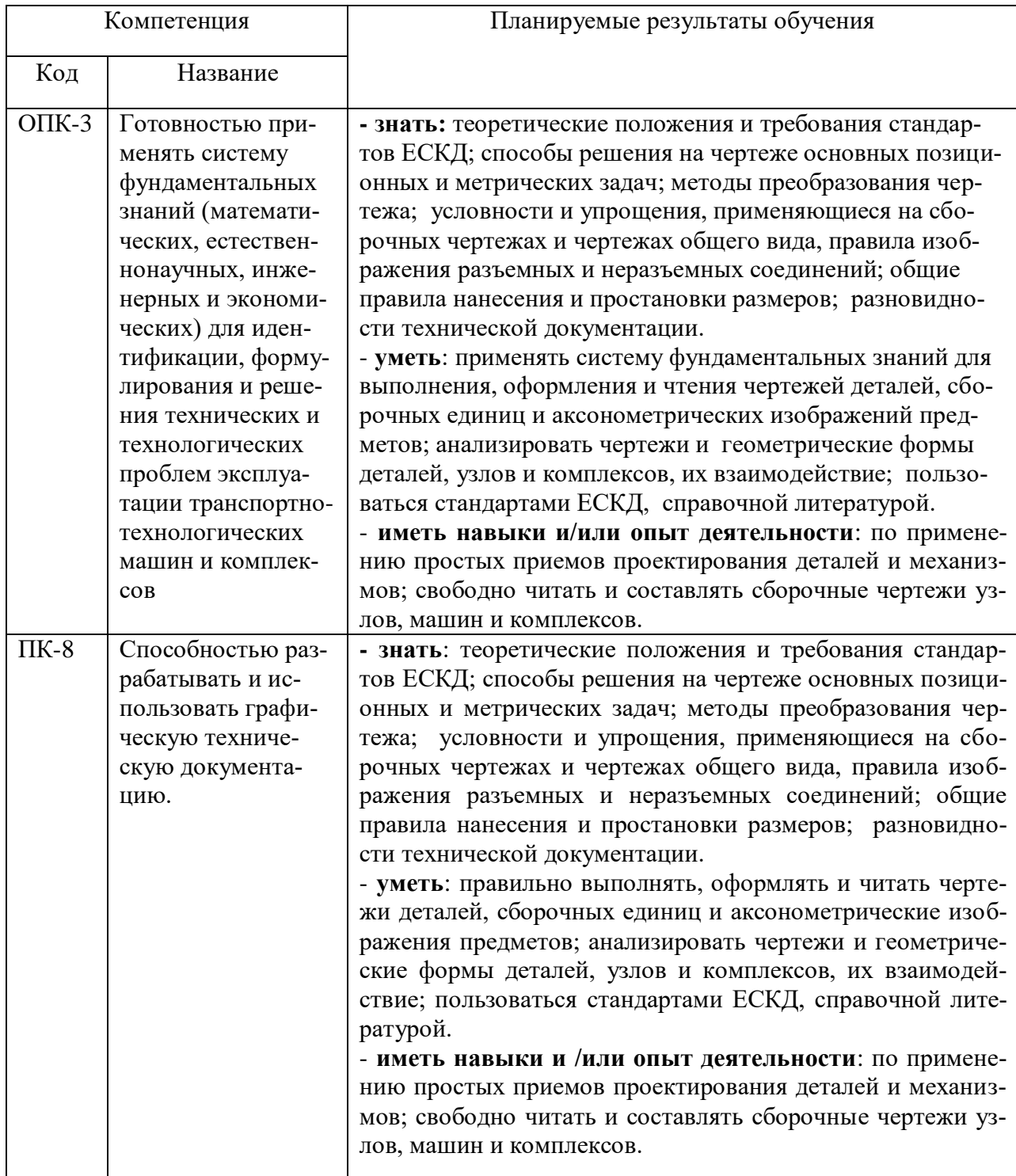

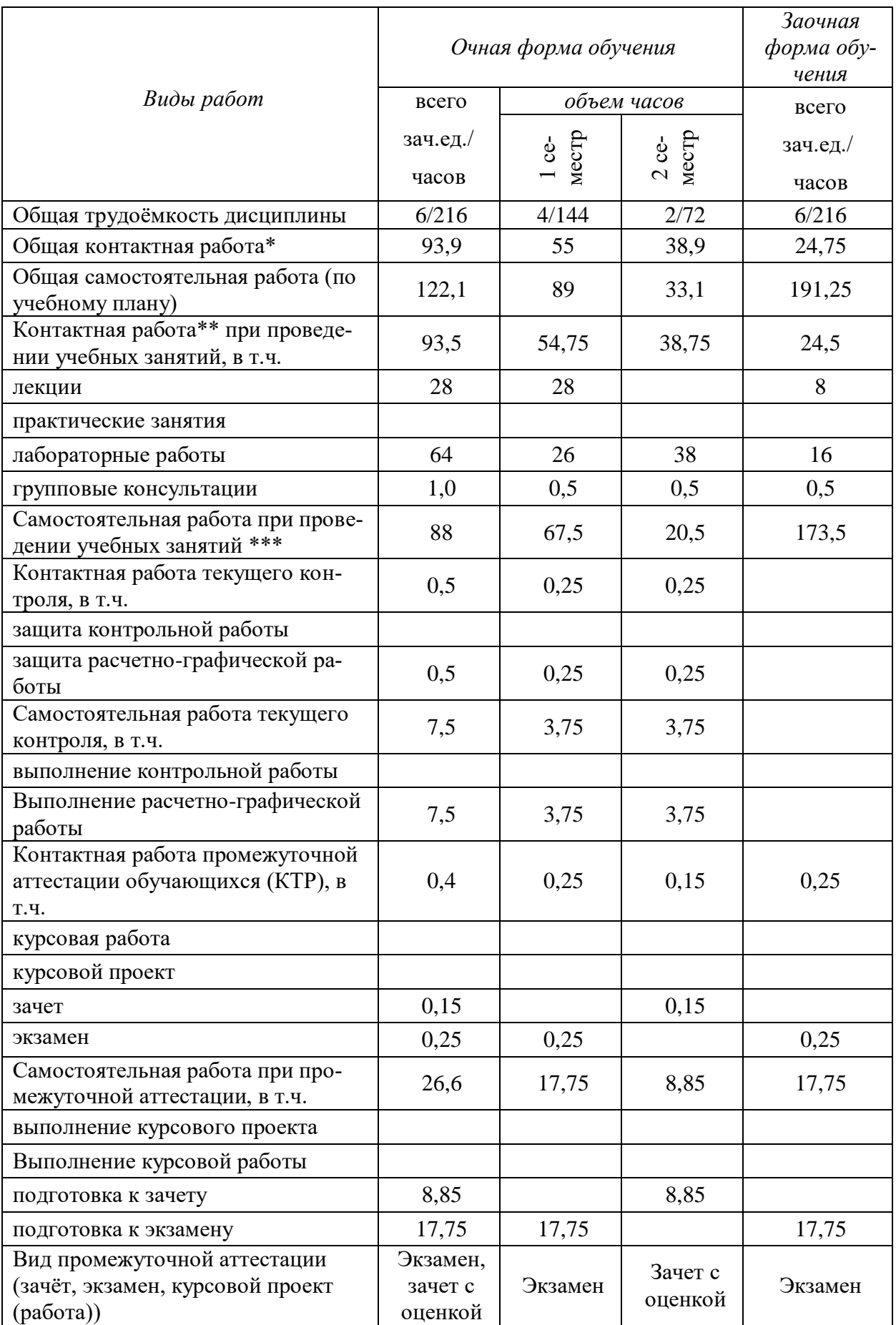

# **3. Объѐм дисциплины и виды учебной работы**

### **4. Содержание дисциплины**

#### **4.1. Разделы дисциплины и виды занятий (тематический план).**

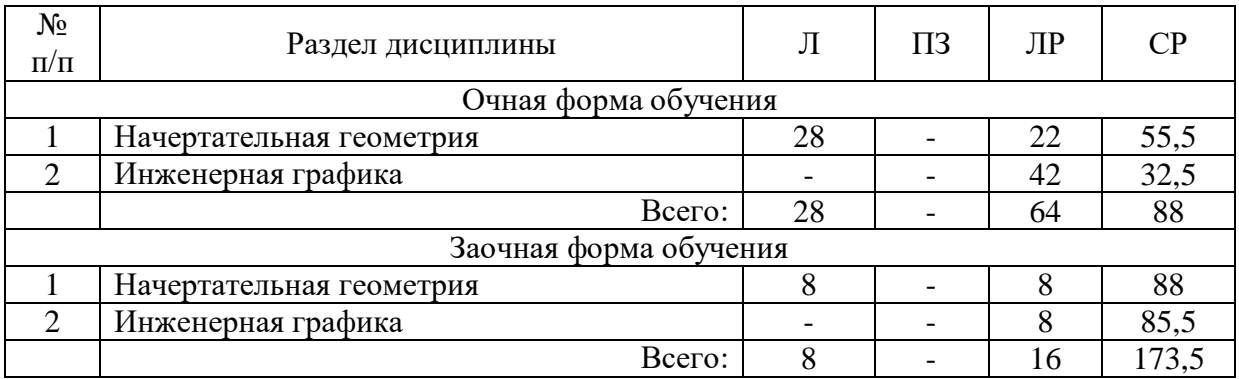

#### **4.2. Содержание разделов учебной дисциплины**.

#### **4.2.1. Начертательная геометрия.**

#### *Методы проецирования. Исторический очерк.*

Проекционный метод отображения пространства на плоскость. Центральное, параллельное и ортогональное проецирование.

Основные свойства параллельного проецирования. Основные виды обратимых изображений: комплексный чертеж Монжа.

Краткий исторический очерк.

Задание точки на чертеже. Точка в системе двух и трех плоскостей проекции. Точки в пространствах квадрантов и октантов. Задание прямых на чертеже.

#### *Метод Монжа. Точка, прямая в плоскости.*

Комплексный чертеж точек, прямых, плоскостей.

Следы прямых. Классификация прямых, определение натуральной величины прямой общего положения.

#### *Натуральная величина прямых. Взаимное положение прямых.*

Определение натуральной величины прямой методом прямоугольного треугольника. Позиционные задачи. Параллельность прямых, прямой и плоскости, двух плоскостей.

Принадлежность точки и прямой плоскости. Линии частного положения в плоскости.

#### *Плоскость, взаимное положение точки, прямой и плоскостей.*

Задание плоскости на чертеже. Следы плоскостей Взаимное расположение точек, прямых и плоскостей на чертеже.

Позиционные задачи. Задачи на взаимную принадлежность точек, прямых и плоскостей.

#### *Пересечение прямой и плоскости. Видимость на чертеже. Пересечение двух плоскостей.*

Метрические задачи. Теорема о проекции прямого угла. Задачи на перпендикулярность двух прямых, прямой и плоскости, параллельных плоскостей, перпендикулярных плоскостей.

Определение видимости на чертеже по методу конкурирующих точек.

Общие и частные случаи расположения плоскости. Построение линии пересечения двух плоскостей. Определение взаимного положения прямой и плоскости.

Частные случаи проецирования прямого угла. Построение перпендикуляра к плоскостям общего и частного положения.

#### *Методы преобразования чертежа. Методы: вращения, плоскопараллельного перемещения, перемены плоскостей проекции.*

Методы преобразования чертежа. Классификация, назначение.

Плоскопараллельное перемещение.

### Страница **7** из **25**

Вращение оригинала вокруг проецирующих прямых и прямых уровня. Совмещение плоскости с плоскостями проекции (частный случай вращения вокруг линий уровня).

Введение новых плоскостей проекции (перемена плоскостей).

Метод вспомогательного косоугольного проецирования. Применение способов преобразования чертежа для решения позиционных и метрических задач. Алгоритмы решения задач.

#### *Пересечение многогранников плоскостью. Развертки.*

Многогранники. Пересечение многогранников плоскостью и прямой. Применение метода ребер и метода граней. Развертки поверхностей многогранников. Особенности построения натуральных величин граней призм (по поперечному сечению, по диагоналям граней).

#### *Пересечение тел вращения плоскостью. Развертки.*

Тела вращения.

Пересечение тел вращения плоскостью.

 Развертки поверхностей тел вращения. Приближенные развертки неразвертываемых поверхностей.

Определение видимых точек входа и выхода прямых.

#### *Взаимное пересечение поверхностей. Метод плоскостей и сфер посредников.* Взаимное пересечение поверхностей.

Метод секущих плоскостей посредников.

Определение характерных точек линий пересечения поверхностей.

Метод сфер посредников концентрических и эксцентрических.

 *Кривые линии. Определитель, каркасные поверхности.*

 Кривые линии. Плоские и пространственные кривые линии. Проекционные свойства кривых линий. Касательные и нормали к кривым линиям. Особые точки кривых. Окружность в плоскости общего положения.

Поверхности. Образование поверхностей. Классификация. Определитель и формула поверхности. Дискретный и непрерывный каркасы поверхности. Поверхности вращения. Сфера, коническая и цилиндрическая поверхности вращения. Однополосный гиперболоид вращения. Тор. Эллипсоид. Общие свойства поверхности вращения. Линейчатые поверхности. Основные определения.

#### *Аксонометрические проекции деталей.*

Классификация стандартных аксонометрий.

Методы образования аксонометрических проекций. Штриховка в аксонометрии.

Области применения стандартных аксонометрических проекций, как прямоугольных, так и косоугольных.

#### **4.2.2. Инженерная графика.**

### *Введение. Основные ГОСТы ЕСКД. Виды изделий и конструкторских докумен-*

*тов.*

Конструкторская документация. Единая система конструкторской документации. Стандарты ЕСКД.

Виды изделий и конструкторских документов.

 Оформление чертежей. Геометрические основы. Государственные стандарты на форматы, масштабы, типы линий, шрифты, простановка размеров. Основная надпись.

 Элементы геометрии деталей. Геометрические основы форм деталей. Пересечение поверхностей тел (геометрических).

#### *Пересечение поверхностей тел. Графический редактор «Компас».*

Ознакомление с механизацией чертежных работ.

Разделение конструкции деталей на ряд геометрических тел с их взаимным пересечением с внешней и внутренней поверхности. Сечения деталей. Линии перехода и среза.

### Страница **8** из **25**

*Обозначения элементов деталей, крепежные детали. Обозначения и виды* 

#### *резьб.*

Виды крепежных деталей: разъемные и неразъемные.

Элементы крепежных деталей.

Виды и назначения резьб.

Обозначение резьб на чертеже.

*Рабочие чертежи деталей. Эскизы деталей.* 

 Рабочие чертежи деталей. Требования к изображениям, размерам, и материалов, из которых изготовлена деталь.

 Эскизы деталей. Условности построения эскизов, измерения деталей и простановка размеров.

#### *Изображение сборочных единиц. Сборочные чертежи и чертежи общего вида.*  Изображение сборочных единиц. Требования к сборочным чертежам.

 Спецификации сборочных чертежей. Графы и разделы спецификаций. Оформление отдельных разделов спецификаций.

 Условности и упрощения на сборочных чертежах. Правила простановки размеров, номеров позиций, технических условий на сборках. Чертежи общего вида и сборочные чертежи. Различия в видах и составлении перечня, входящих деталей. Конструкторские и рабочие чертежи. Составление и чтение сборочных чертежей и чертежей общего вида машин и механизмов, используемых в сельском хозяйстве.

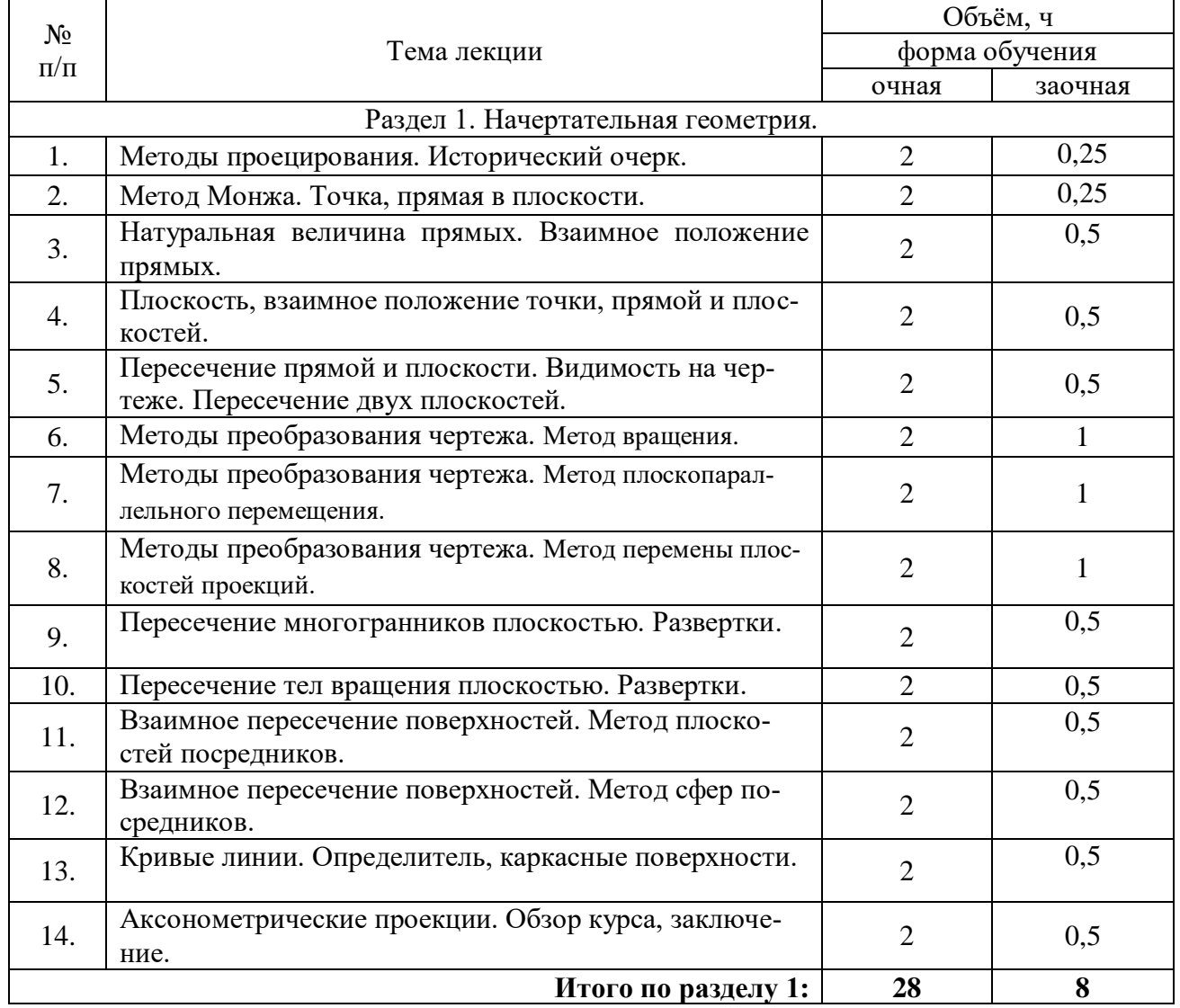

#### **4.3. Перечень тем лекций.**

## Страница **9** из **25**

### **4.4. Перечень тем практических занятий (семинаров).**

«Не предусмотрены».

### **4.5. Перечень тем лабораторных работ.**

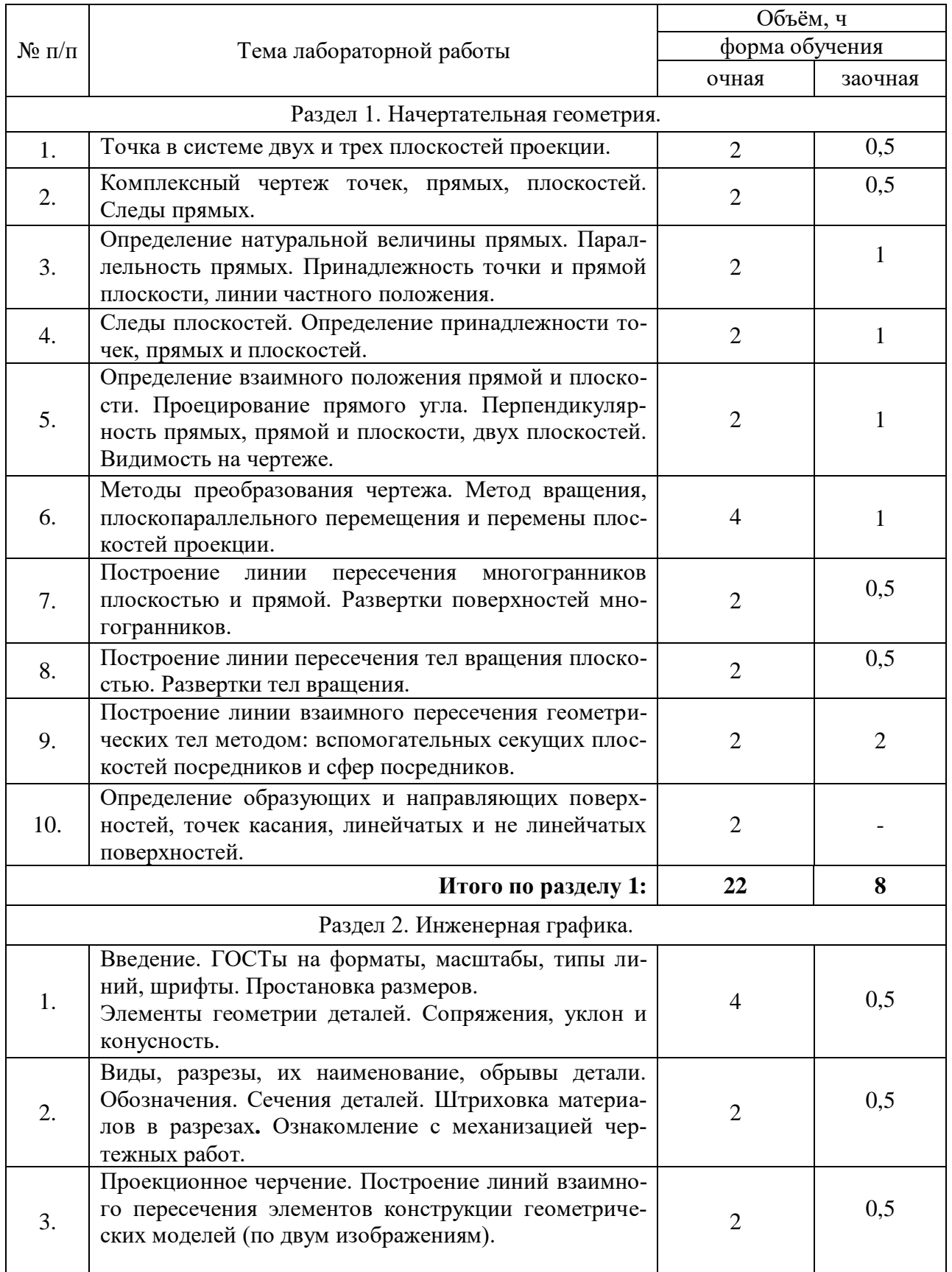

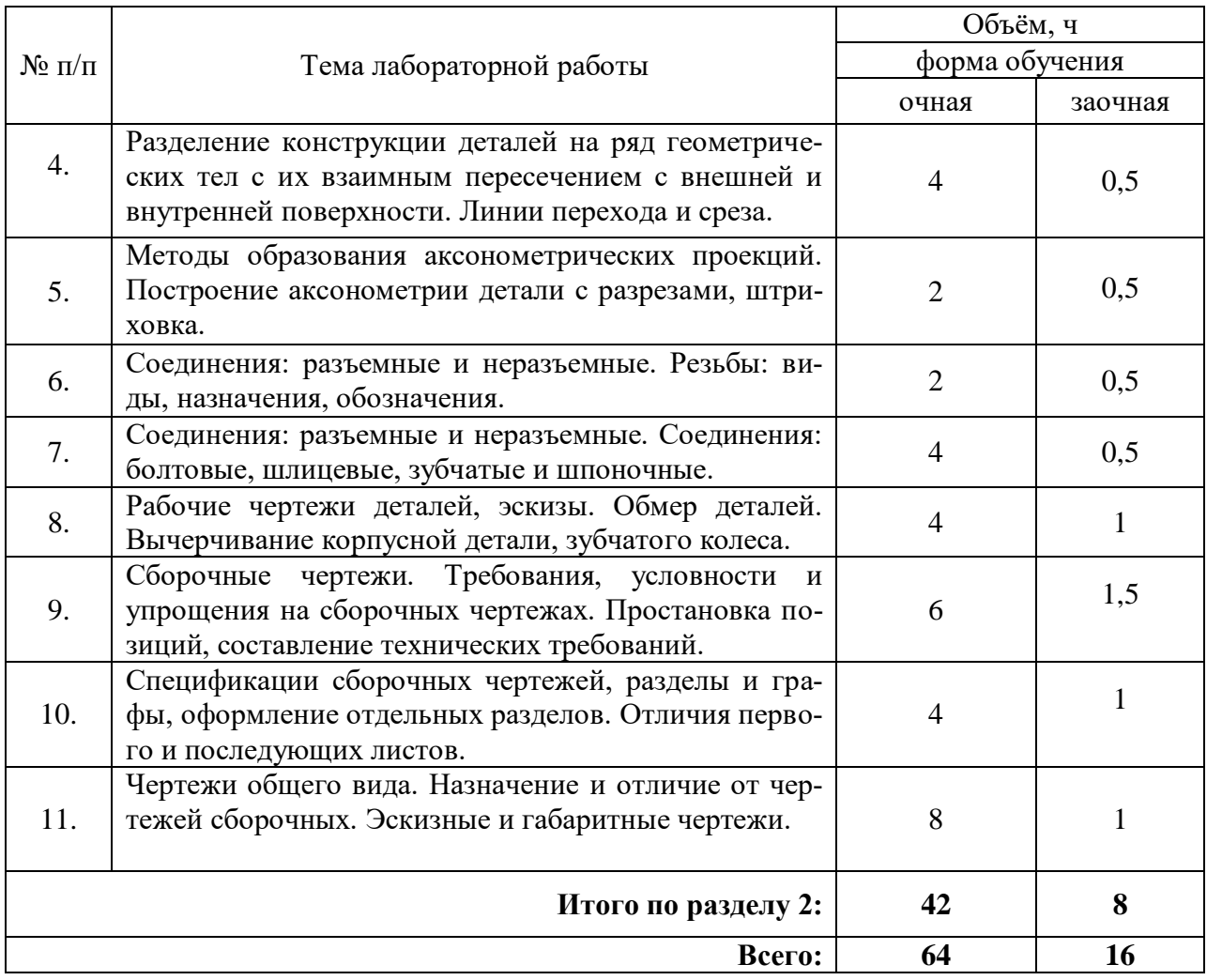

**4.6. Виды самостоятельной работы обучающихся и перечень учебнометодического обеспечения для их самостоятельной работы.**

#### **4.6.1. Подготовка к учебным занятиям**

Перечень методических рекомендаций обучающимся при подготовке к предстоящим учебным занятиям по закреплению и углублению полученных на этих занятиях знаний.

1. Изучить по лекциям и рекомендуемой литературе материал, который соответствует теме предстоящих занятий.

2. Разобраться в принципах решения стандартных задач.

3. Внимательно изучить методические указания для лабораторных работ. Провести сравнительный анализ рассмотренного материала и сформулировать вопросы по неясным разделам материала.

4. В тезисной форме воспроизвести усвоенный материал в виде устного изложения или вычертить несколько примеров подобных тем, которые рассматривались в лабораторных работах.

5.Ответить на контрольные вопросы по теме предстоящей лабораторной работы.

6. Проконтролировать входные знания перед занятиями путем самостоятельного выполнения расчетно-графических заданий или использования тестов, подготовить к защите работы.

7. Повторно проработать рассмотренный на аудиторных занятиях материал с учетом тех комментариев, которые были сделаны преподавателем в течении занятий.

8. Подготовиться к текущему или итоговому контролю.

## Страница **11** из **25**

### **4.6.2. Перечень тем курсовых работ (проектов).**

«Не предусмотрены».

### **4.6.3. Перечень тем рефератов, расчетно-графических работ.**

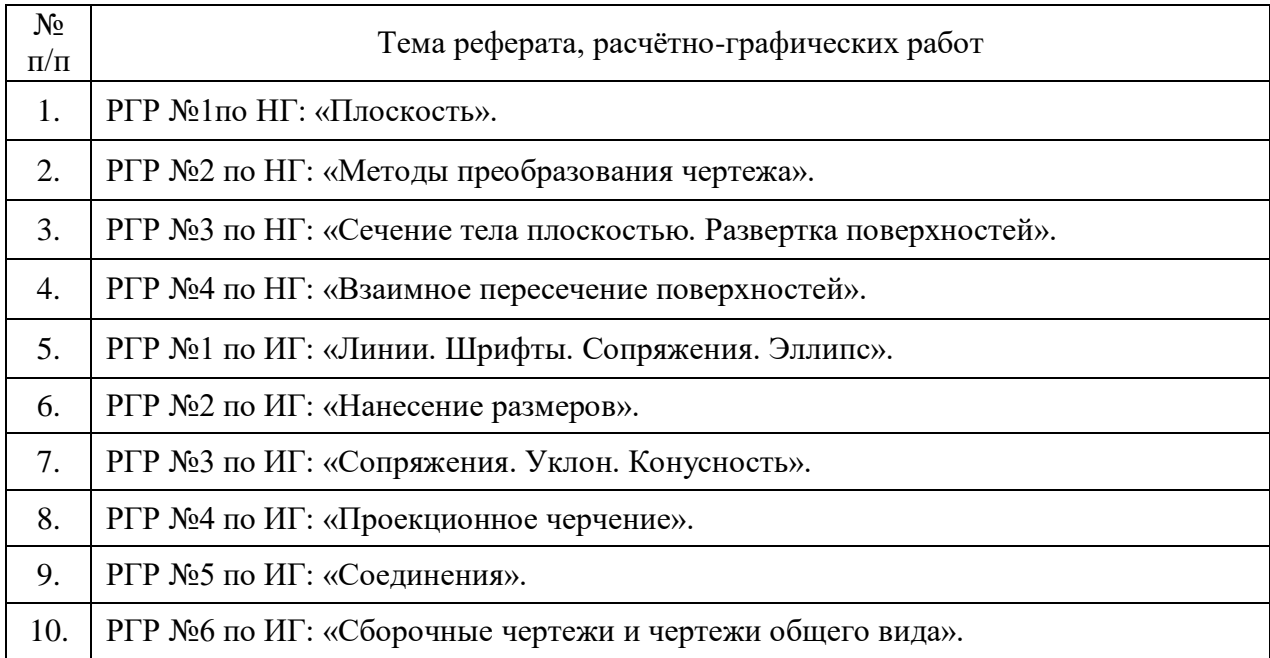

### **4.6.4. Перечень тем и учебно-методического обеспечения для самостоятельной работы обучающихся.**

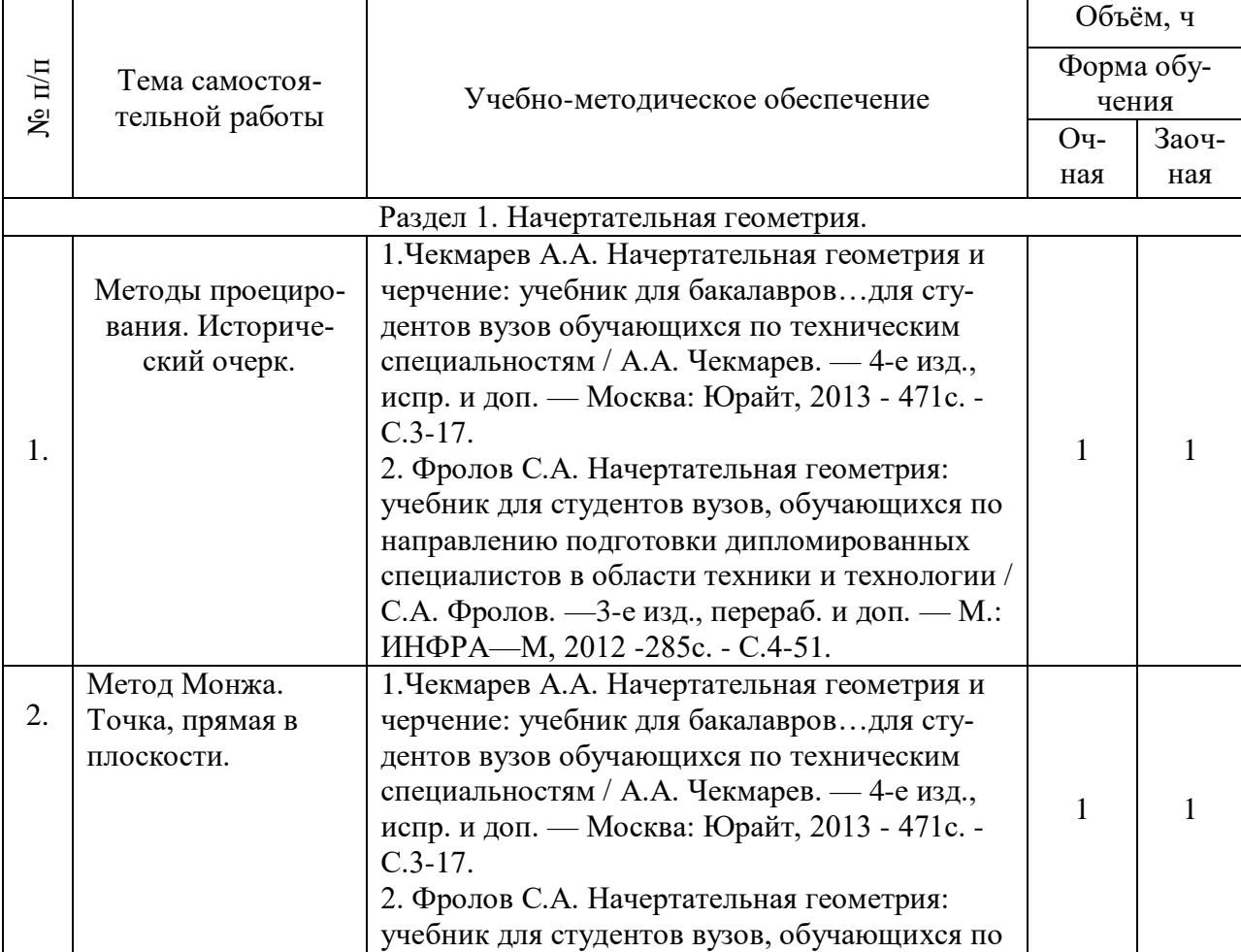

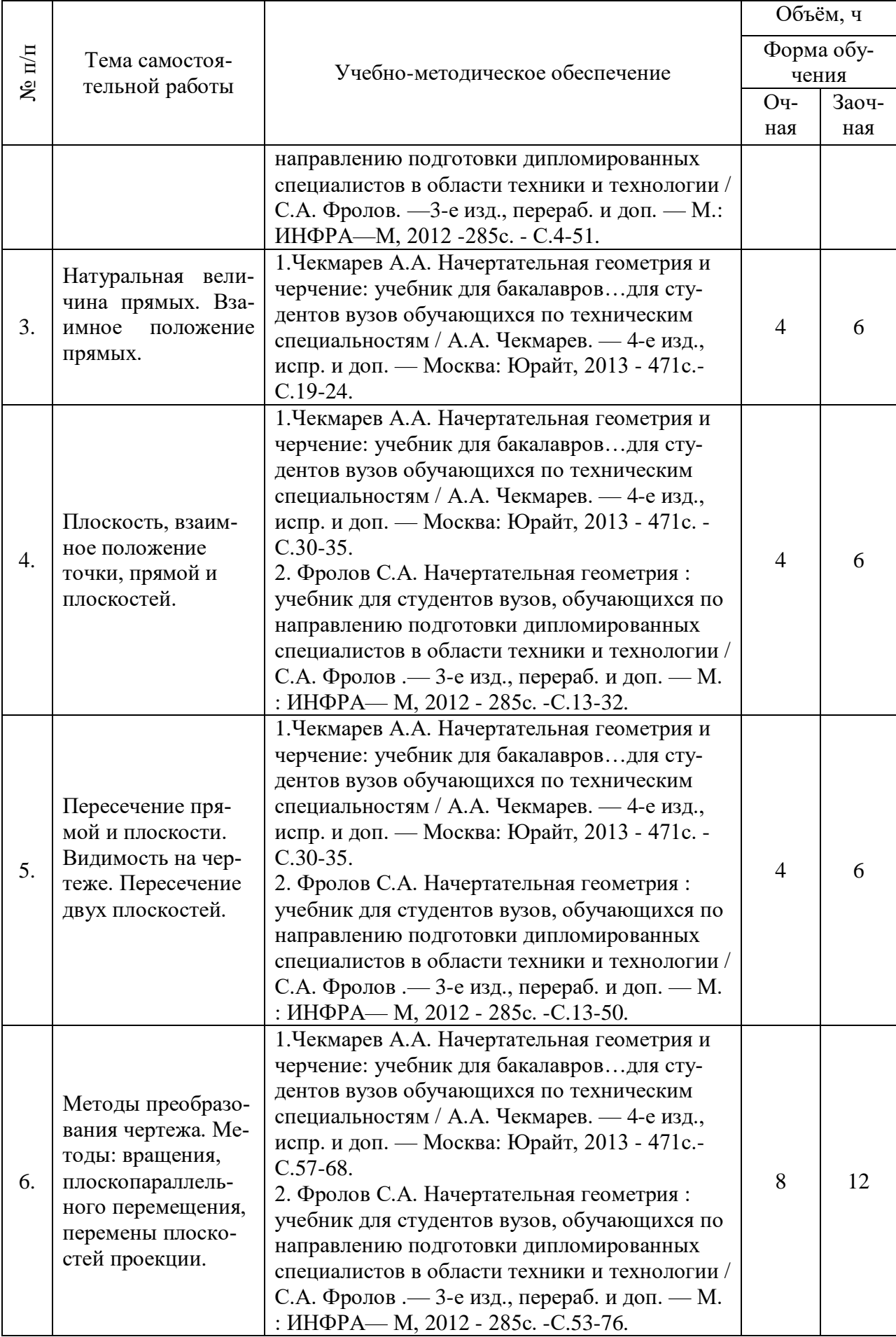

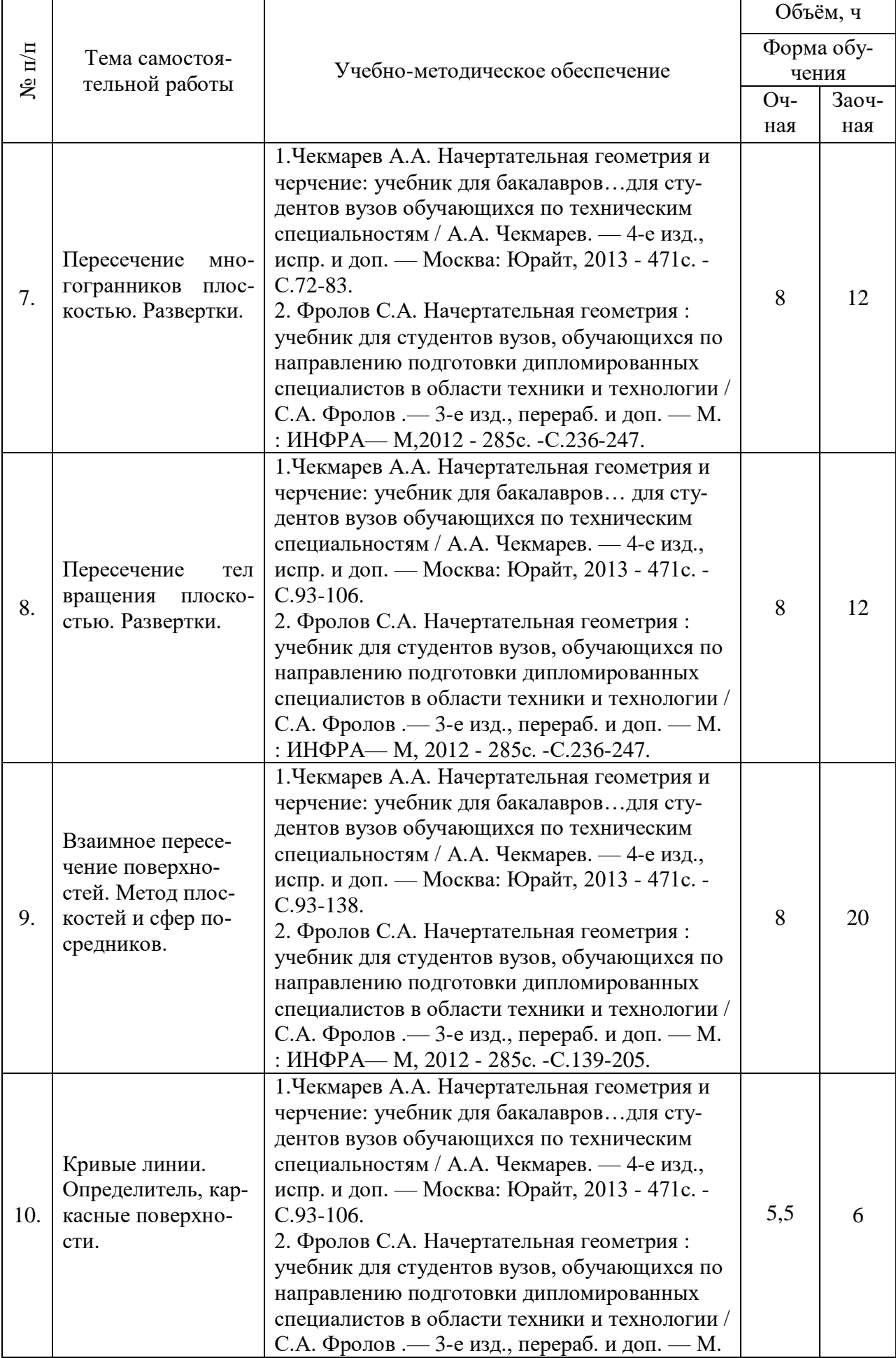

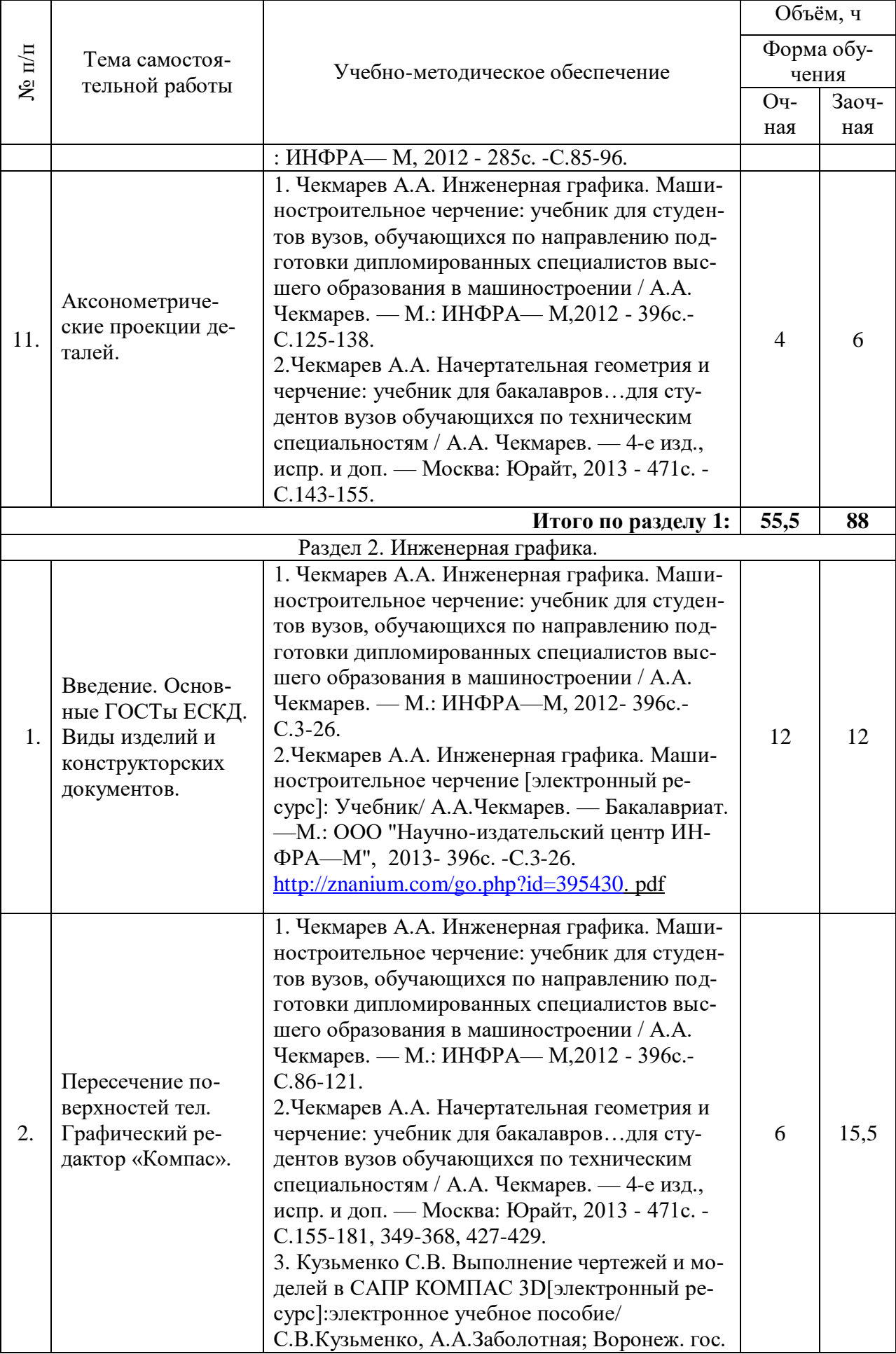

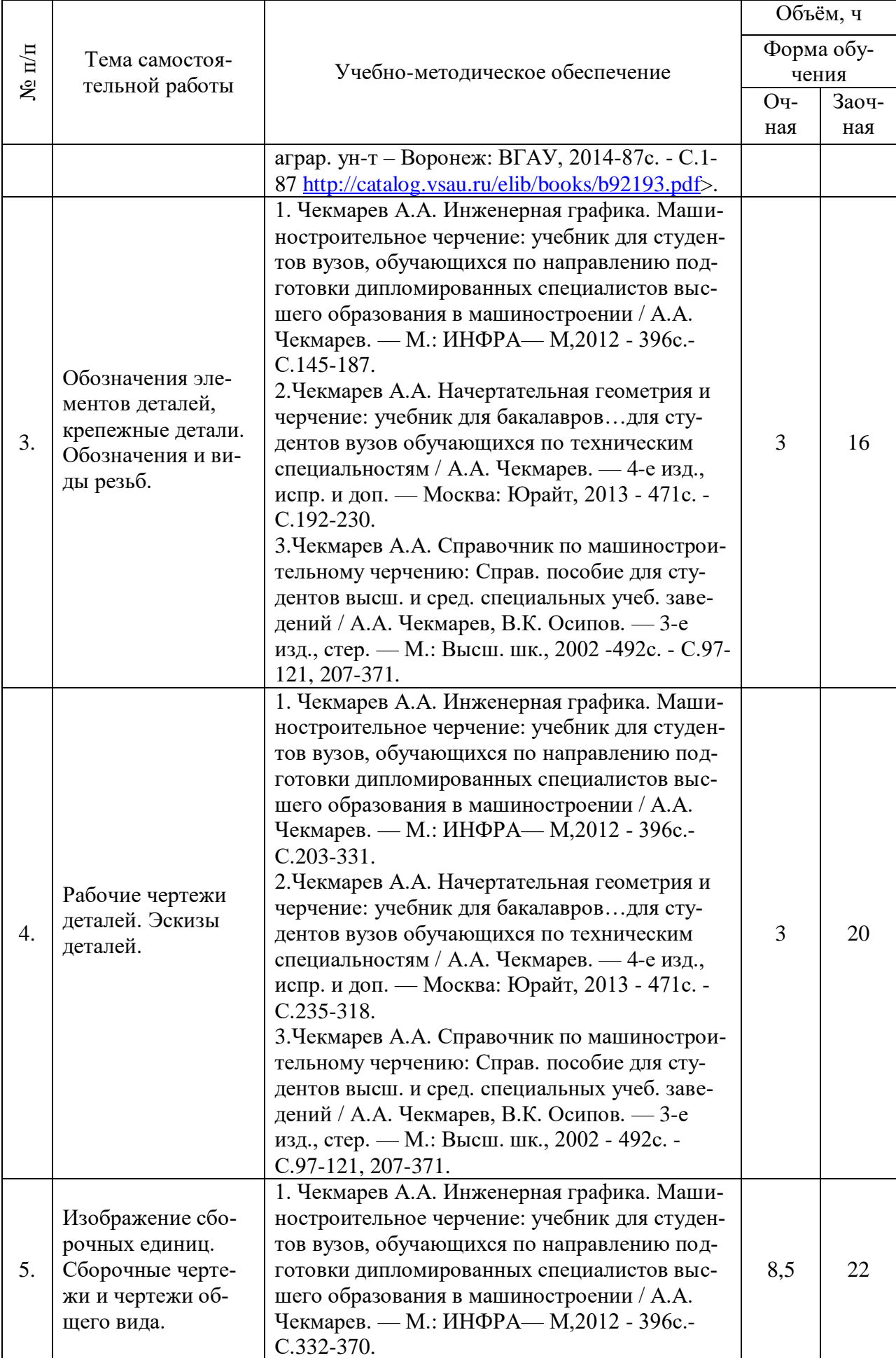

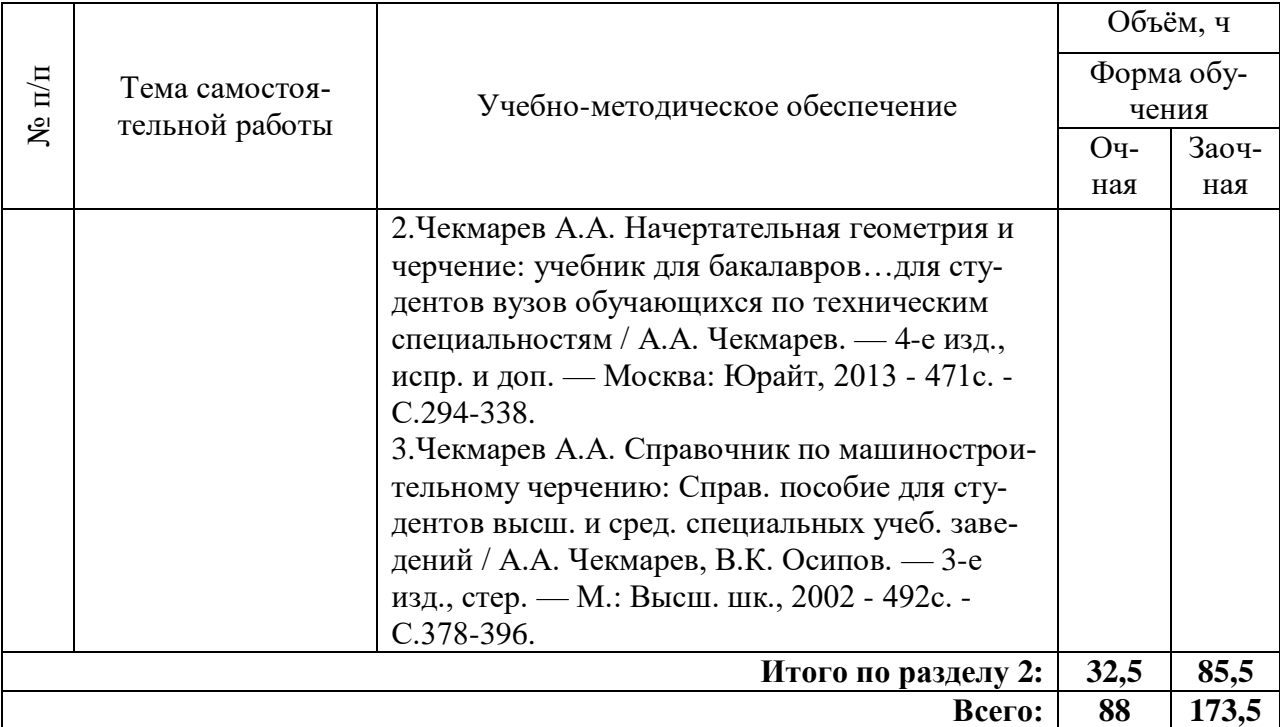

### **4.6.5. Другие виды самостоятельной работы обучающихся.**

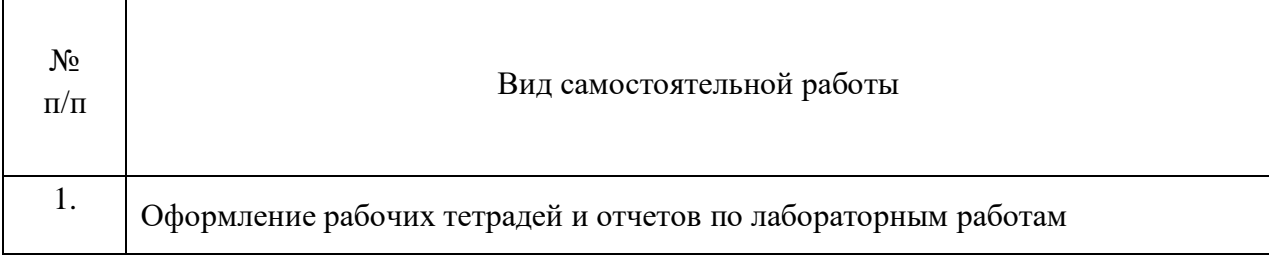

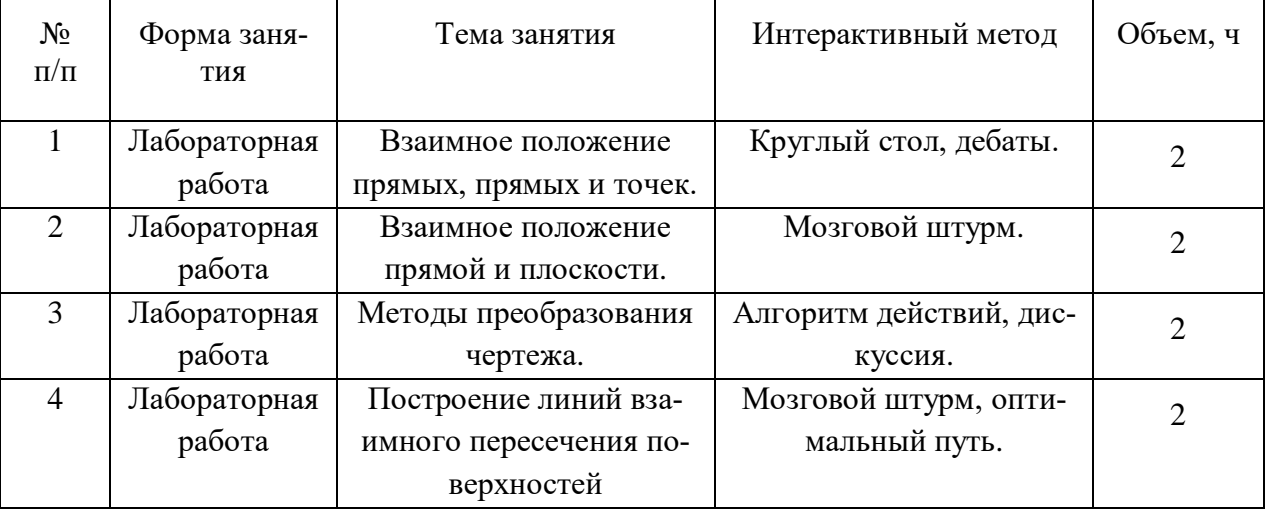

### **4.7. Перечень тем и видов занятий, проводимых в интерактивной форме**

### **5. Фонд оценочных средств для проведения промежуточной аттестации**

Полное описание фонда оценочных средств текущей и промежуточной аттестации обучающихся с перечнем компетенций, описанием показателей и критериев оценивания компетенций, шкал оценивания, типовые контрольные задания и методические материалы представлены в фонде оценочных средств по данной дисциплине (в виде отдельного документа

### **6. Учебно-методическое обеспечение дисциплины.**

### **6.1. Рекомендуемая литература.**

### **6.1.1. Основная литература.**

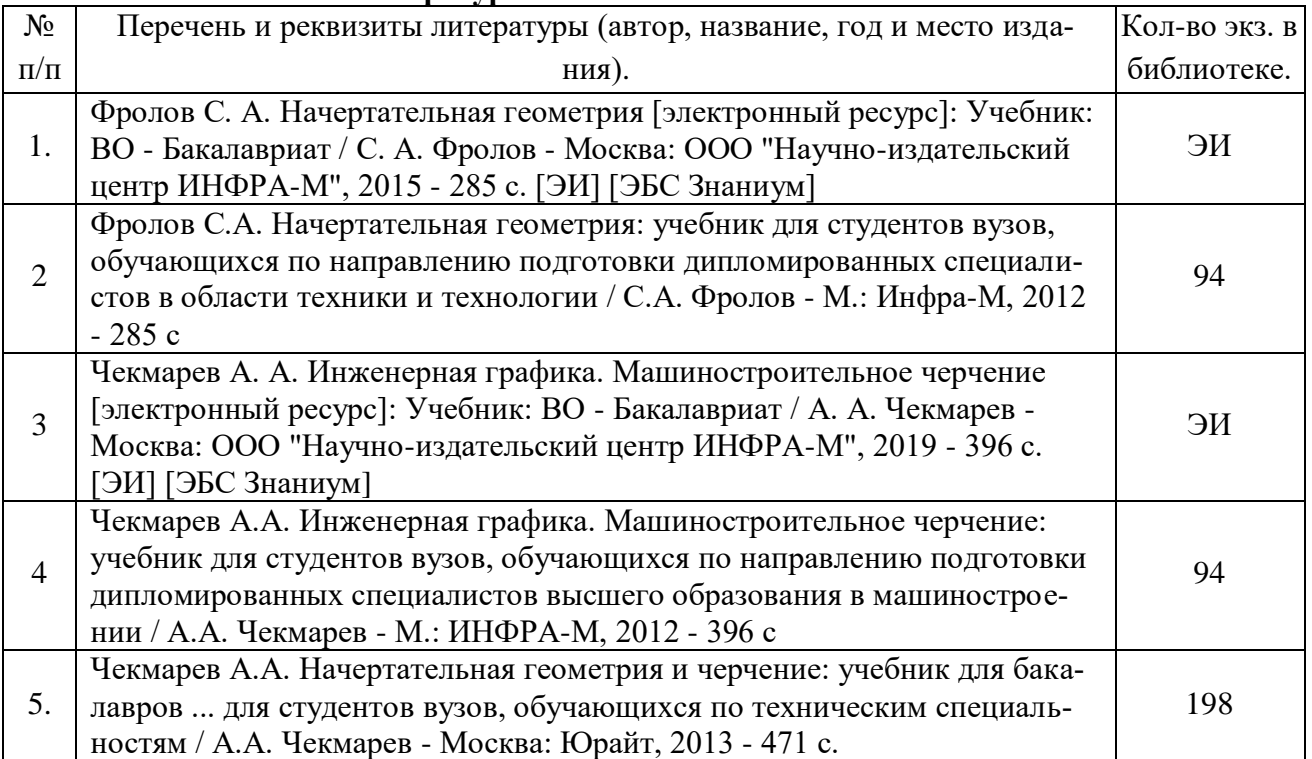

### **6.1.2. Дополнительная литература.**

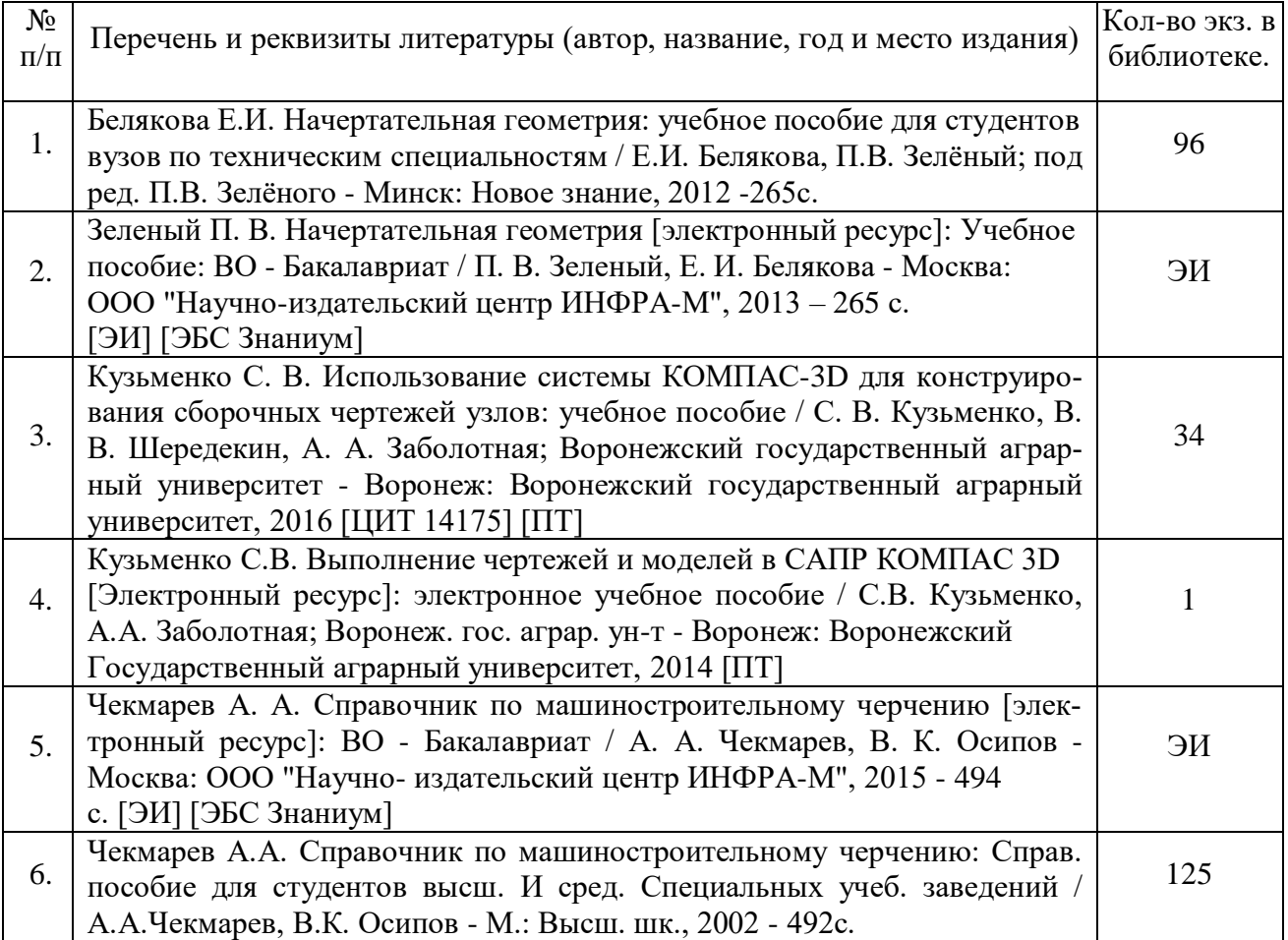

### **6.1.3. Методические издания.**

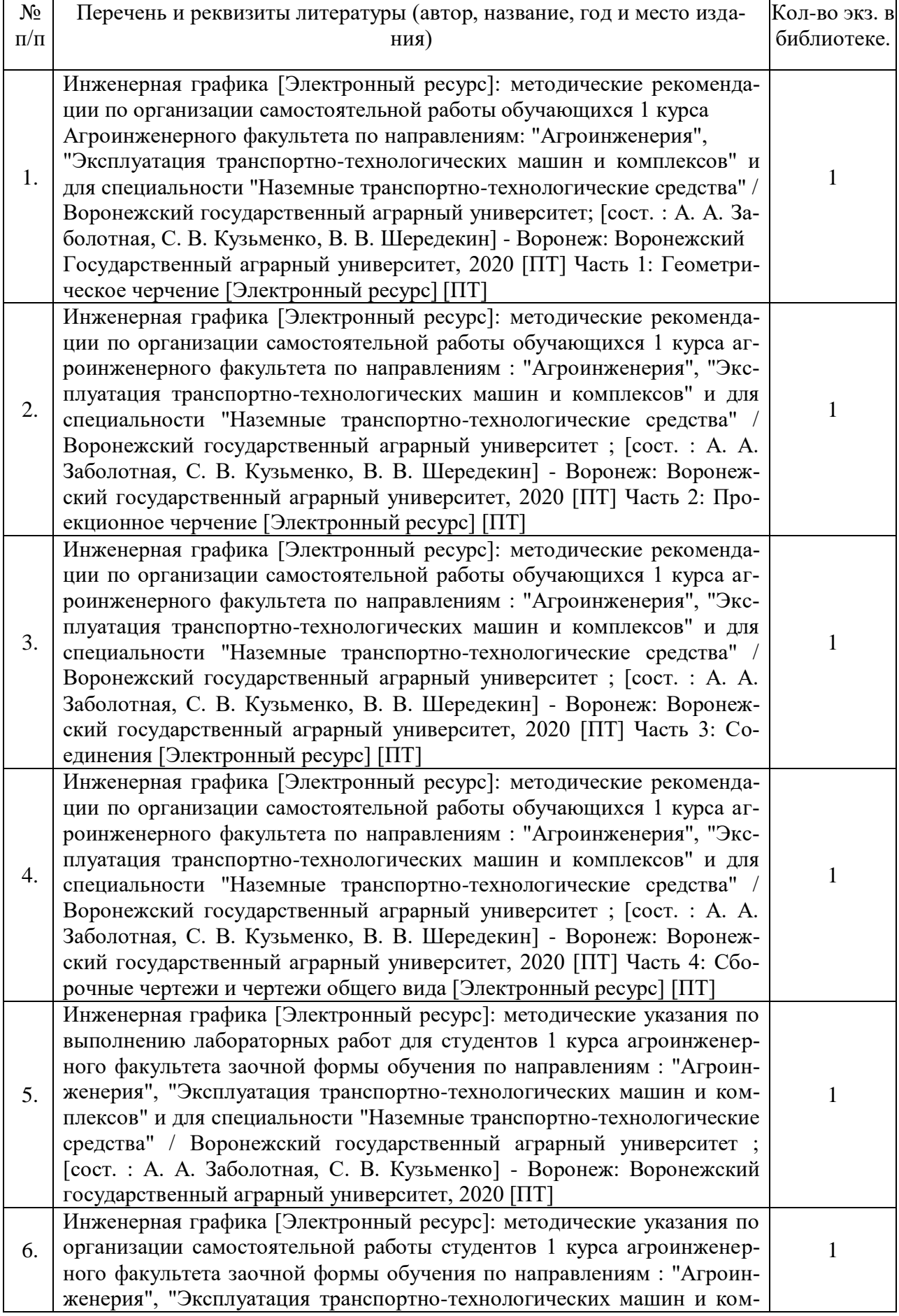

## Страница **19** из **25**

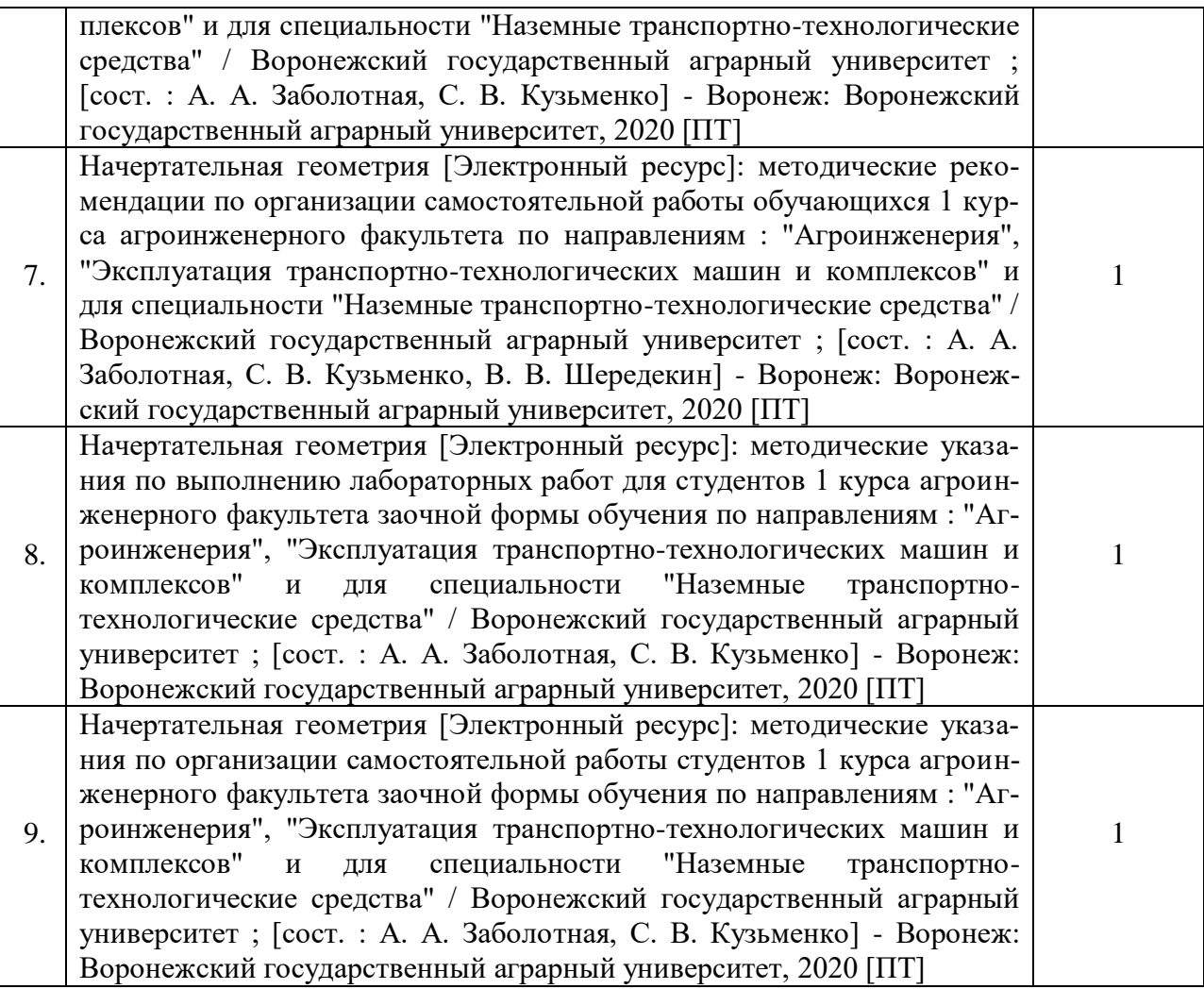

### **6.1.4. Периодические издания.**

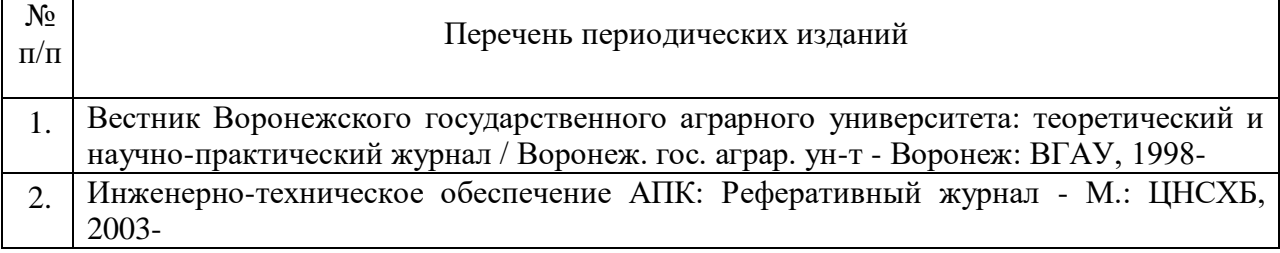

### **6.2. Перечень ресурсов информационно-телекоммуникационной сети «Интернет» (далее – сеть «Интернет»), необходимых для освоения дисциплины.**

### 1.Электронные полнотекстовые ресурсы Научной библиотеки ВГАУ [\(http://library.vsau.ru/\)](http://library.vsau.ru/)

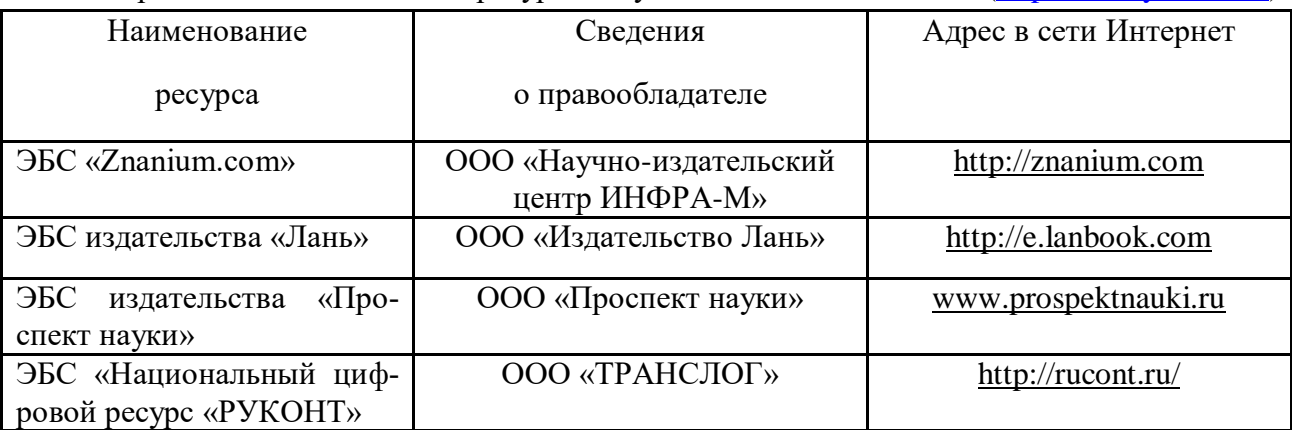

### Страница **20** из **25**

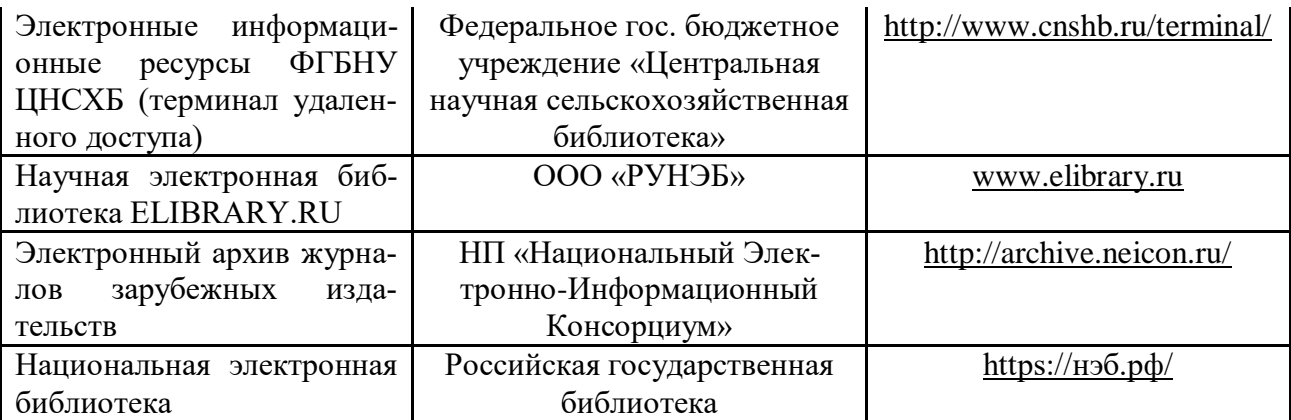

### **Агроресурсы**

1. Росинформагротех**:** Российский научно-исследовательский институт информации и технико-экономических исследований по инженерно-техническому обеспечению агропромышленного комплекса. – <http://www.rosinformagrotech.ru/>

2.Стандартинформ**.** Группа 65 «СЕЛЬСКОЕ ХОЗЯЙСТВО». – <http://www.gostinfo.ru/>

### **Зарубежные агроресурсы**

1. AGRICOLA: — Национальная сельскохозяйственная библиотека США (NationalAgriculturalLibrary) создает самую значительную в мире аграрную библиотеку AGRICOLA. В этой БД свыше 4 млн. записей с рефератами, отражающими мировой информационный поток. — <http://agricola.nal.usda.gov/>

2.AGRIS:InternationalInformationSystemfortheAgriculturalSciencesandTechnology : Ме ждународная информационная система по сельскохозяйственным наукам и технологиям. – <http://agris.fao.org/>

3.ScienceResearch.com:Поисковый портал.– <http://www.scienceresearch.com/scienceresearch/about.html>

#### **Сайты и порталы по агроинженерному направлению**

1. Все ГОСТы**.** – <http://vsegost.com/>

2. Каталог всех действующих в РФ ГОСТов. – <http://www.gostbaza.ru/>

3.Сборник нормативных материалов на работы, выполняемые машиннотехнологическими станциями (МТС). – <http://library.sgau.ru/public/normatin.pdf>

4. Система научно-технической информации АПК России. – <http://snti.aris.ru/>

5. TECHSERVER.ru: Ваш путеводитель в мире техники. – <http://techserver.ru/>

6. Графический редактор Компас 3DV15.- [http://machinery.ascon.ru](http://machinery.ascon.ru/)

#### **Журналы**

1.Журнал «САПР и графика». – [http://www.sapr.ru](http://www.sapr.ru/)

2. Журнал «Машиностроение и инженерное образование». - [http://www.mio.msiu.ru](http://www.mio.msiu.ru/)

3.Все науки. Каталог электронных журналов. - <http://vsenauki.ru/journals>

### Страница **21** из **25**

### **6.3. Средства обеспечения освоения дисциплины (\*).**

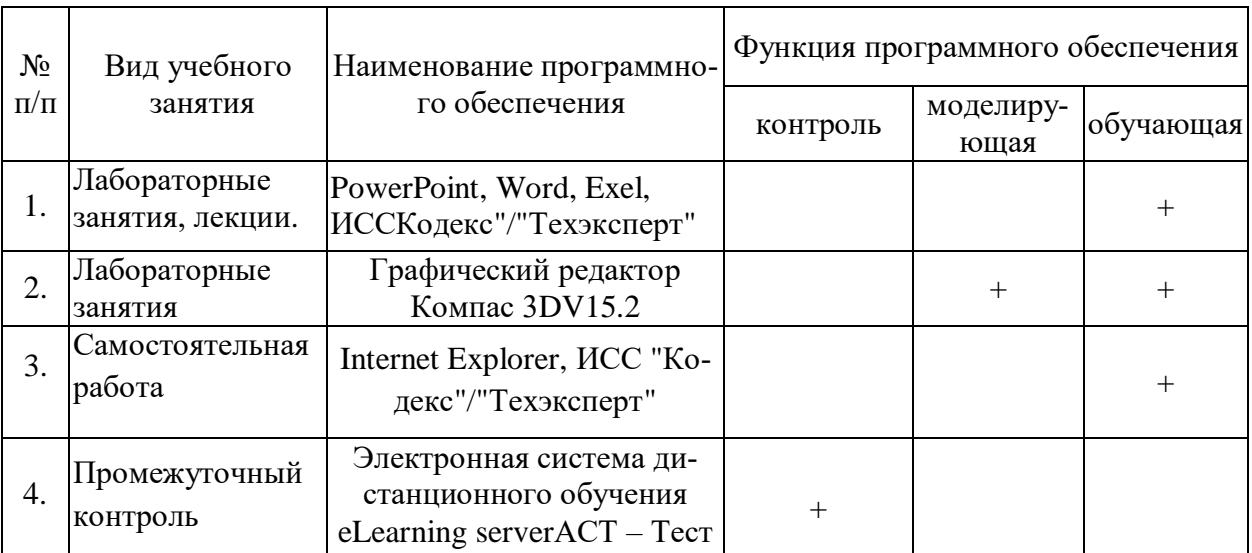

### **6.3.1. Компьютерные обучающие и контролирующие программы.**

### **6.3.2. Аудио- и видеопособия.**

«Не предусмотрены».

### **6.3.3. Компьютерные презентации учебных курсов.**

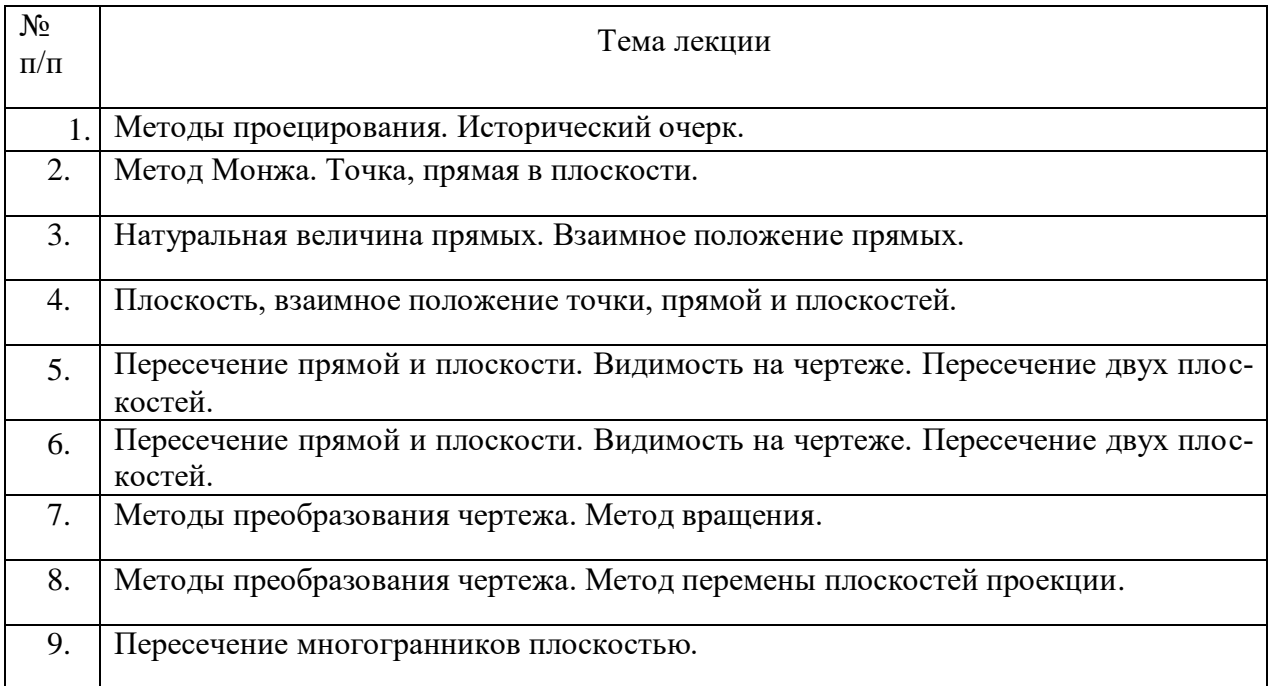

### **7.Описание материально-технической базы, необходимой для осуществления образовательного процесса по дисциплине**

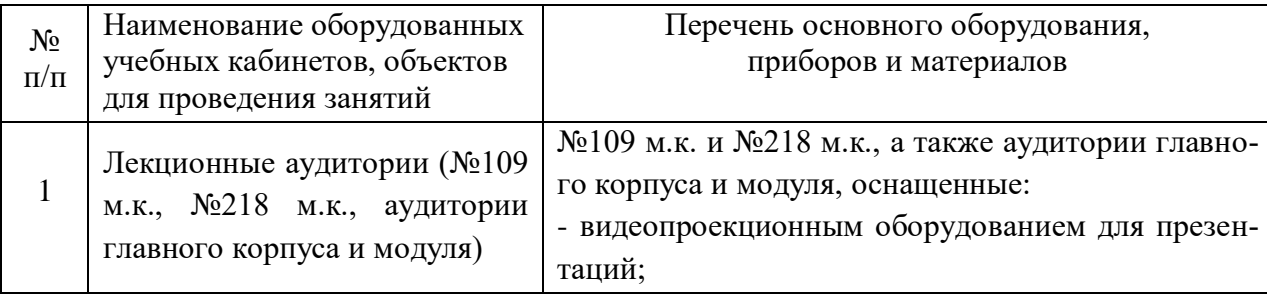

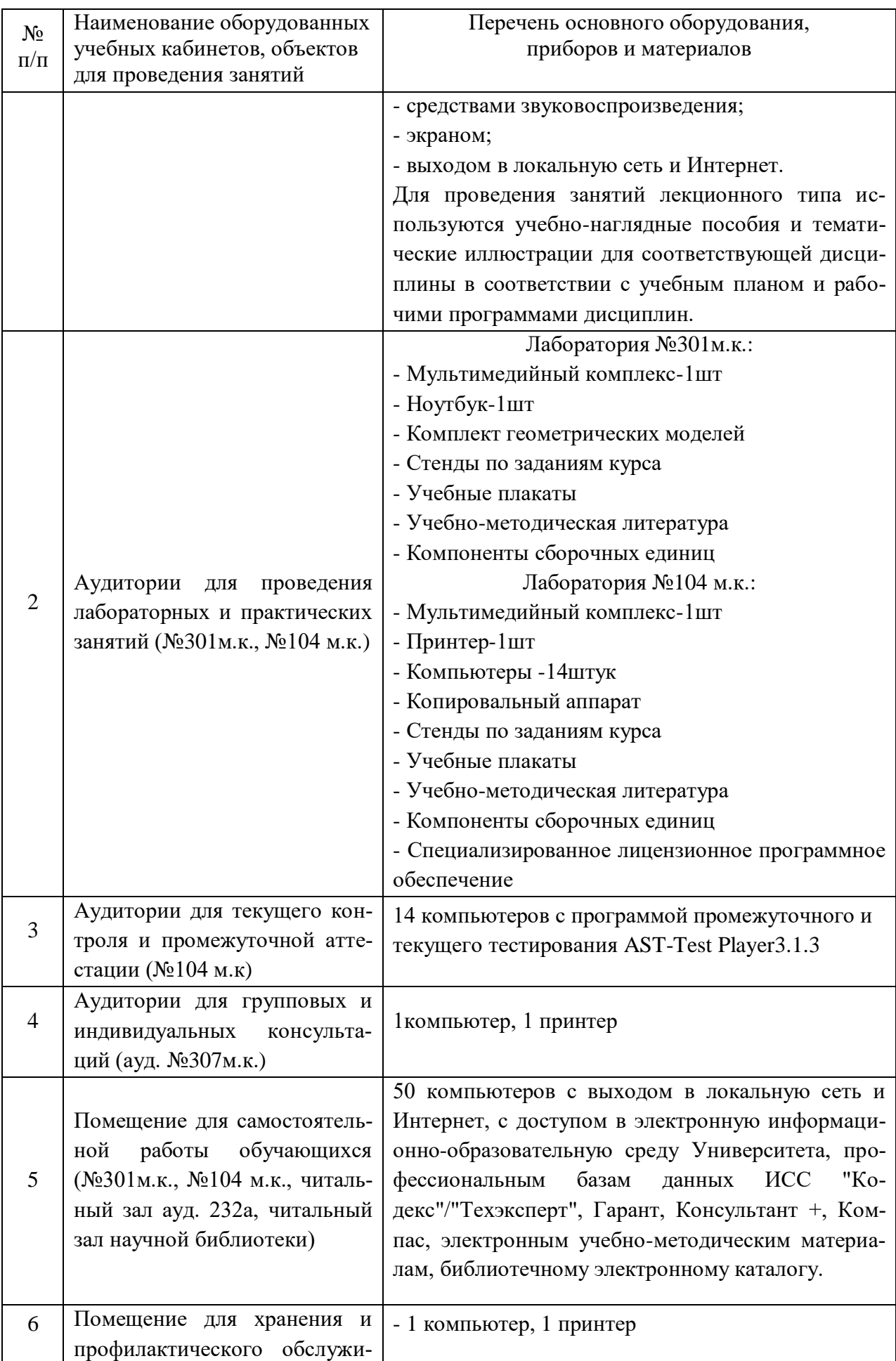

Страница **23** из **25**

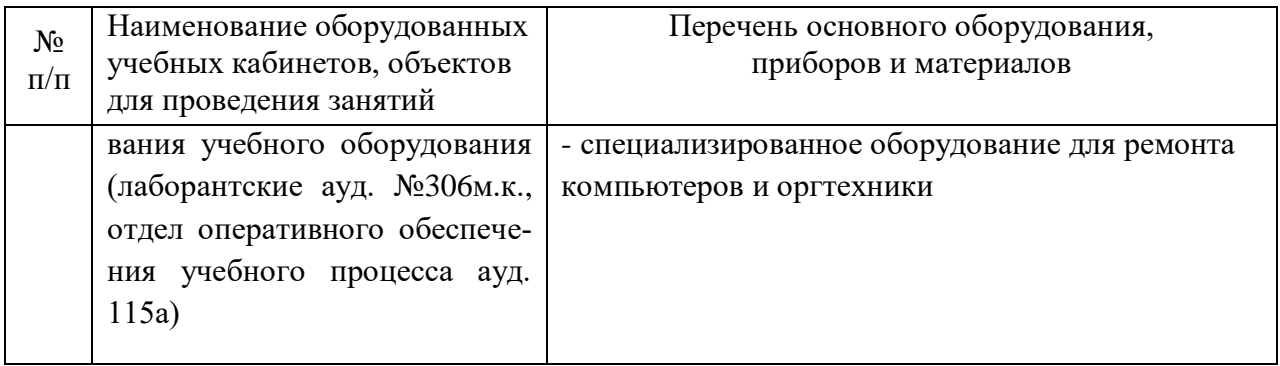

# **8. Междисциплинарные связи**

### **Протокол**

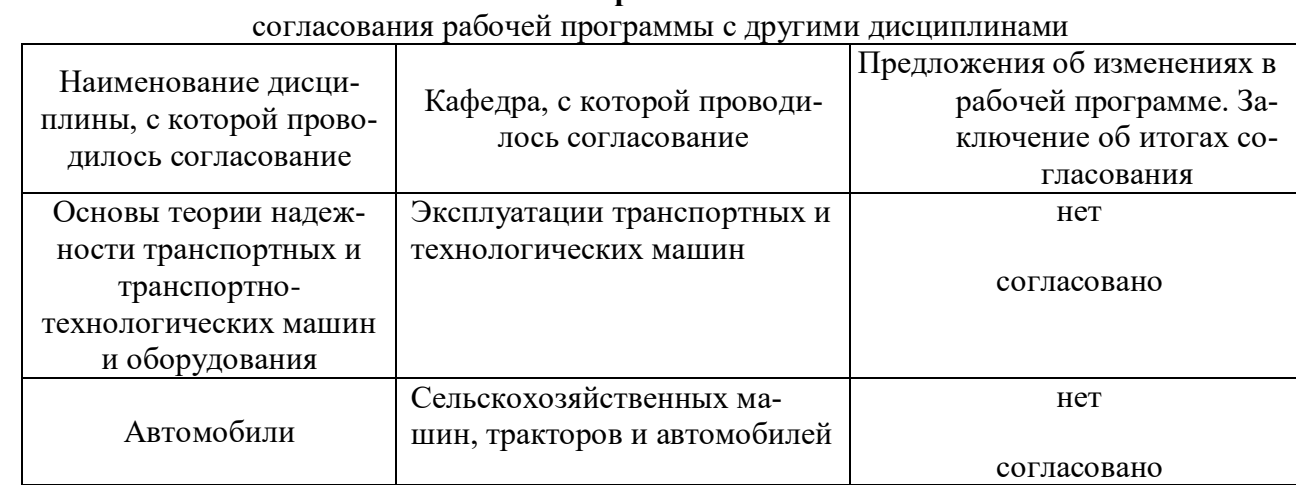

# **Приложение 1**

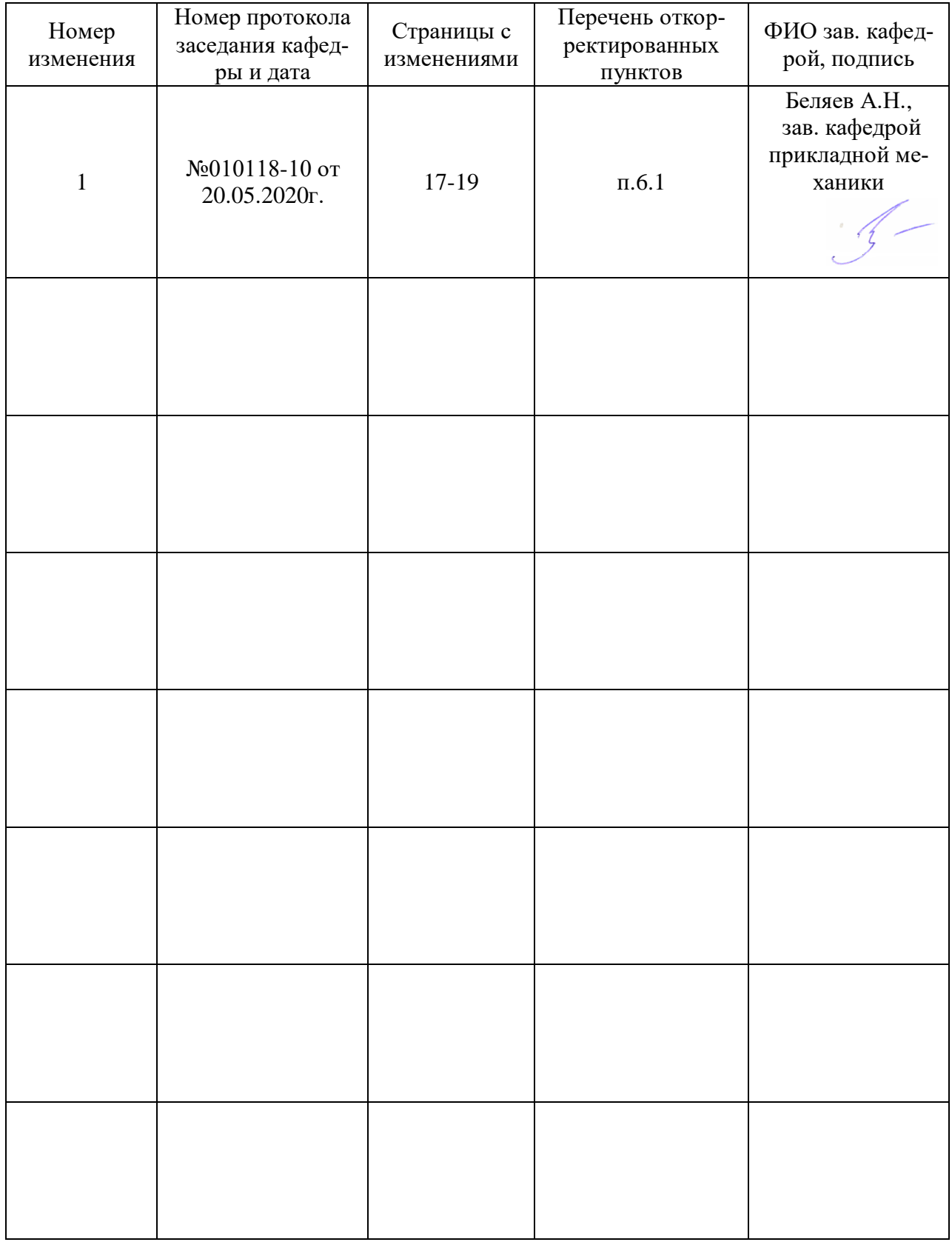

## **Лист изменений рабочей программы**

# **Приложение 2**

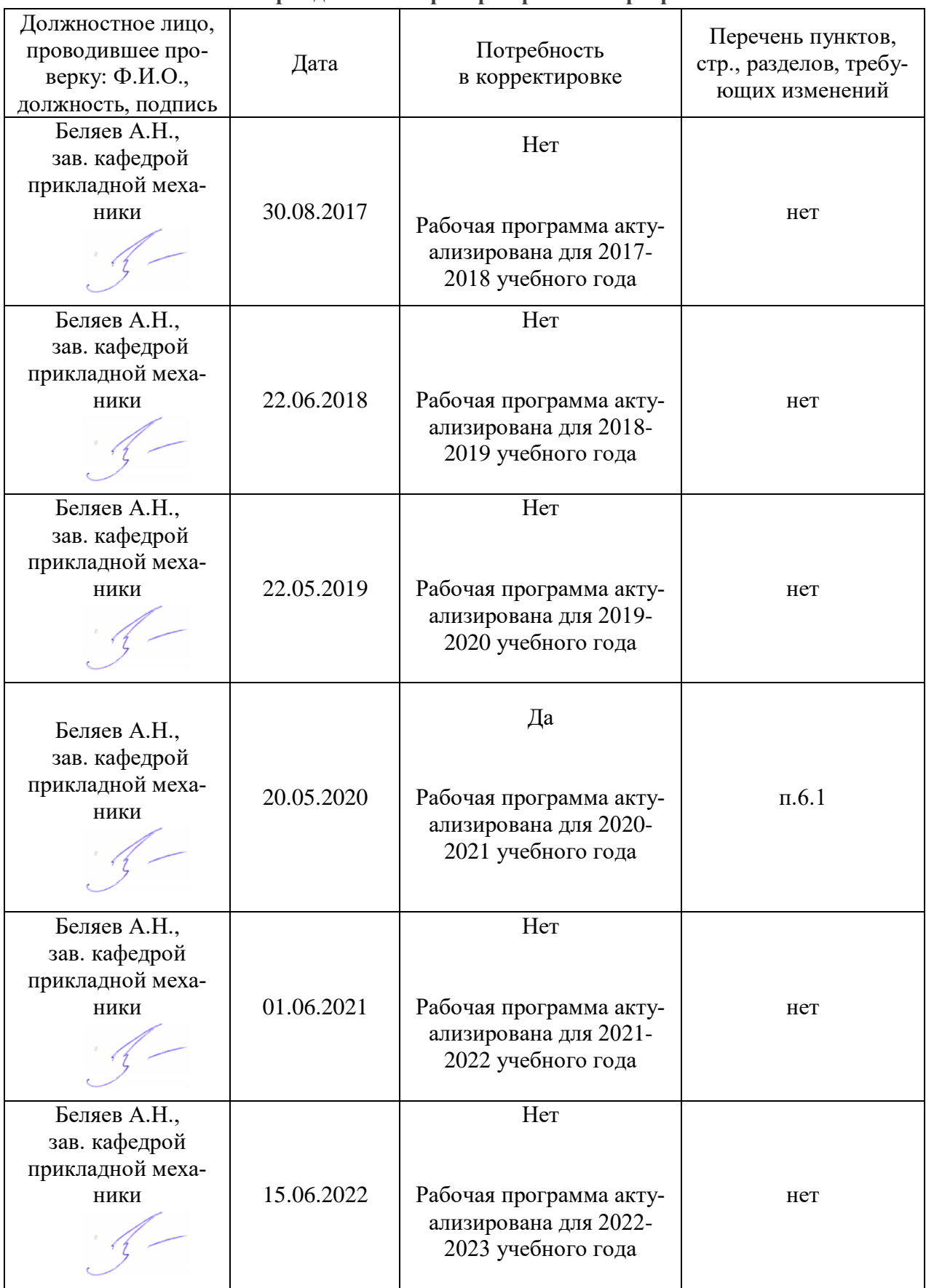

### **Лист периодических проверок рабочей программы**